#### Administrivia

- Reminder: Homework 1 due today.
- Homework 2 on the Web; due in a week. Not algorithmically challenging, but the first program in a new language doesn't need to be(?)
- About the reading: You don't have to read every page carefully, but we won't
  have time in class to cover everything, so you should plan to at least skim.
- Most (non-trivial) code from class will be on the Web, under "Sample programs".

# Programming Basics (as described in CSCI 1320)

- What computers actually execute is machine language binary numbers each representing one primitive operation. Once upon a time, people programmed by writing machine language (!).
- Nowadays, "programming" as we will use it means writing source code in a
  high-level language. Source code is simply plain text, which ... At this point
  we diverge from the explanation for beginners. Exactly what happens to get
  from source code to something the computer can execute varies among
  languages ...

Slide 1

#### From Source Code to — What?

 Some high-level languages (such as the language understood by typical UNIX/Linux command shells) are directly interpreted by some other program.

 Others are compiled into object code (machine language) and then linked with other object code (including system libraries) to form an executable (something the operating system can execute).

 Still others (including Scala and Python, sometimes) take an intermediate approach — initially compiled into byte code (object code for a made-up processor), which is (in principle) interpreted by a runtime system, with system library code brought in at runtime. (In practice, a "just-in-time" compiler may translate byte code into native object code on the fly.)

### A First C Program

- Previously we wrote a "hello world" program and compiled and executed it.
- Look at it a little more closely ...

First notice that C programs, unlike Scala and Python scripts but like Java, typically include some standard boilerplate that while required is tedious at best to try to explain to beginners. We'll try but some things will likely make more sense later on.

Slide 4

### A First C Program, Continued

 First line is a "pre-processor directive". These begin with #, typically do some sort of simple text manipulation, and are processed by the first phase of compilation.

 Next is a definition of a function main. All complete C programs must contain one of these, and it's the function that is executed when you run your program. The integer returned is passed back to the calling environment as

an exit status.

We will talk more about defining functions, but for now notice that the concepts are likely familiar (give it a name, define parameters and return type), just expressed with a different syntax.

• Inside the function is a call to a library function to print some text (more about it later) and an explicit statement to return a value.

#### Variables in C

- As in other languages, to do anything interesting in a program, we need some place to store input and intermediate values — "variables".
- In C, variables must be *declared*, with a *name* and a *type*. (Contrast with Scala, Python.) In C89, all declarations must come before any code.
- Variable names follow rules for identifiers letters, numbers, and underscores only, must start with letter or underscore, preferably letter. Case-sensitive.
- Is there anything like Scala's val versus var? Not exactly. Variables with const modifier cannot be directly assigned new values, but there are ways to evade this restriction using pointers. (More about pointers later.)

Slide 5

## Types in C

• Integer types include int, short, long. (All can be declared unsigned too.) Unlike in some language (such as Java and Scala), sizes not strictly defined — e.g., a Java int is exactly 32 bits, but a C int may be more. (Why? to allow implementations to use whatever is most efficient.)

Slide 7

- Floating-point types include float, double. Binary equivalent of scientific notation (with exponent and mantissa). Minimum size for double is larger than for float so allows more significant figures, larger range.
- More about other types later.

## Expressions in C

- C (like many other programming languages) has a notion of an *expression*.
- Every expression has a *value*, and computing this value is called *evaluating* the expression.

- Sometimes evaluating an expression also produces changes to variables in
  the expression or other variables; these are called *side effects*. E.g., a call to
  printf is an expression; evaluating it produces a result (yes, really!) and a
  side effect.
- Many, many operators of different kinds. For now we'll look only at the ones for arithmetic.

# Arithmetic Expressions — Operators

• Usual arithmetic operators +, -, \* (multiplication), / (division). (+ and - can be unary too.)

Notice that division, applied to integers, discards any remainder. This is so the result will be an integer too, and can even be useful. What if you want a fraction? Later.

Slide 9

- Also % operator for getting remainder; e.g., x % 2 is 0 if x is even, 1 if it's
- Other useful arithmetic operators include pre/post increment/decrement, bit shifts.

#### Pre/Post Increment/Decrement

- (These four operators are likely new to Scala programmers.)
- x++ and ++x both have the side effect of adding 1 to x, but considered as
  expressions they have different values (before-increment and after-increment
  respectively). Similarly for x-- and --x.

Slide 10

 Often used solely for side effect (e.g., as a substitute for the more-verbose x+=1), but not always (i.e., sometimes used in contexts where expression value matters too).

## Simple Output

- Simple/typical way to produce output (to "standard output" terminal for now) is with library function printf.
- Parameters are "format string", which may include "conversion specifications", followed by zero or more expressions, one for each conversion specification.
   E.g., to print value of int variable x:

```
\label{eq:printf} $$ printf("the value of x is $d\n", x)$; $$ Full details in man page for printf. (Find with man 3 printf.) $$
```

## Simple Input

 Simple way to get integer/float input (from "standard input") is with library function scanf. Parameters are "format string" (similar to the one for printf) and list of pointers (more later) to variables, e.g.:

```
scanf("%d %d", &var1, &var2);
```

Slide 12

Behaves somewhat like library functions for reading from standard input in other languages, except that it skips whitespace (including newlines) and stops when it encounters something other than what it needs (e.g., non-numeric characters when number is wanted).

 Considered as an expression, call to scanf has a value, namely the number of variables successfully read. C-idiomatic way to check for success is

```
if (scanf("%d %d"&var1, &var2) == 2) ....
```

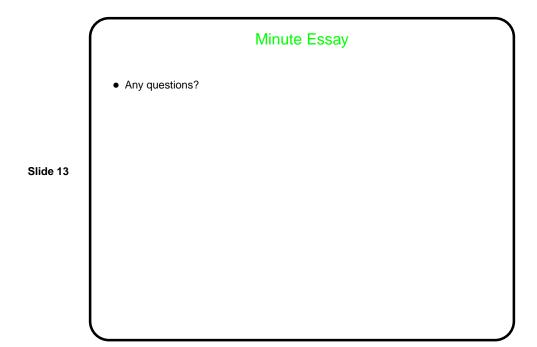